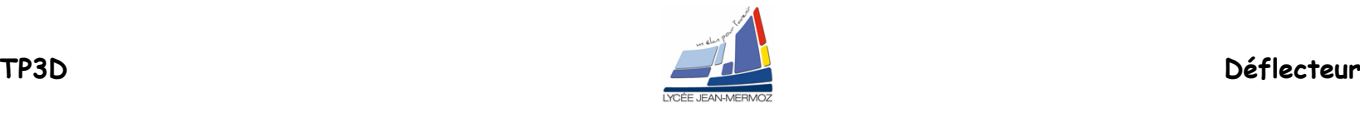

# **SYSTÈMES DE DÉFLEXION D'UN FAISCEAU LASER ( Acousto-optique)**

*Nom des étudiants :*

*Date :*

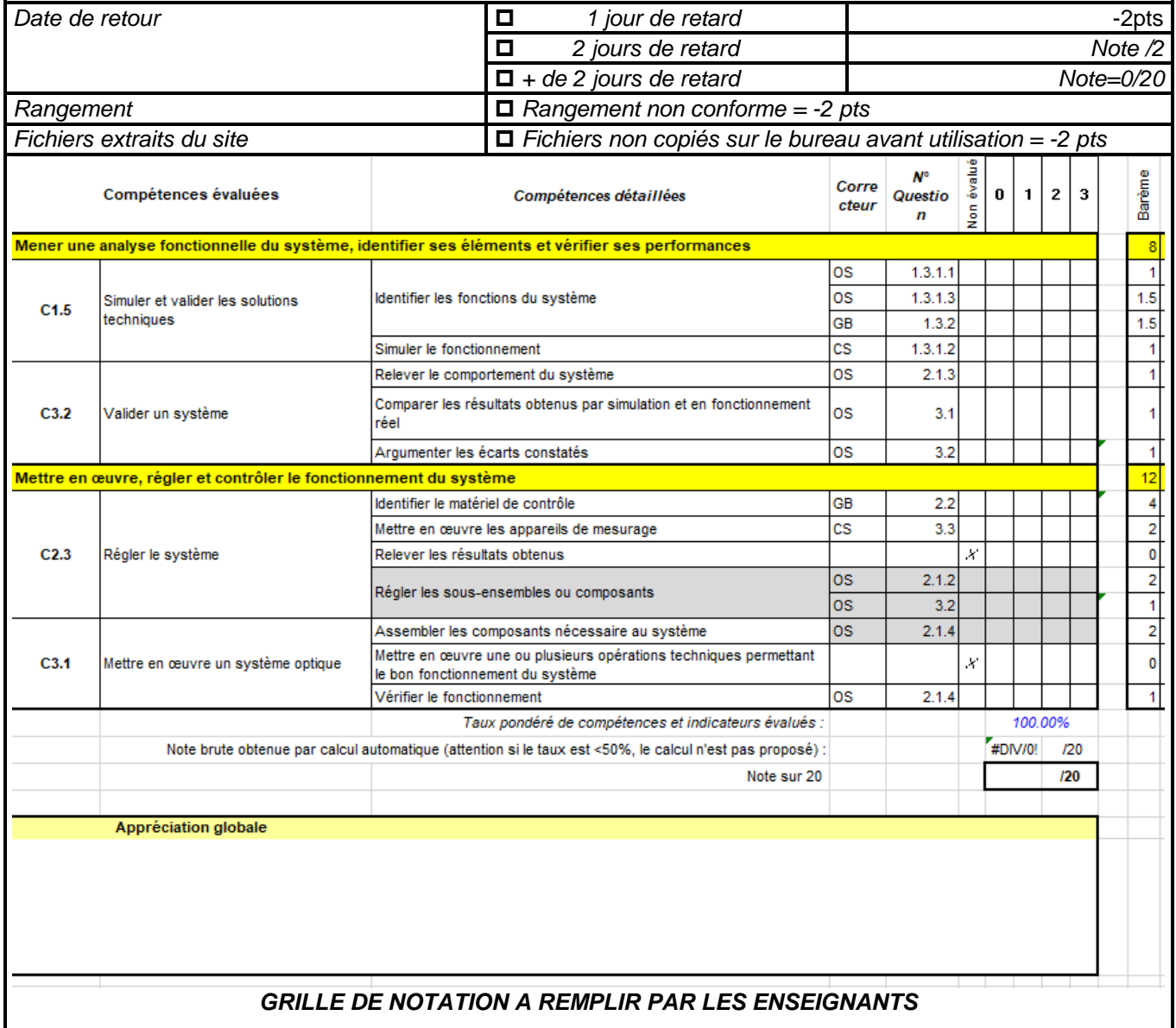

cadre 1 : Barème de correction.

**TOUS LES FICHIERS A UTILISER DANS CE TP DOIVENT ETRE EXTRAITS DU FICHIER ZIP DU SITE** *SUR VOTRE BUREAU* **AVANT D'ETRE UTILISES !! -2 POINTS AU TP SI CELA N'EST PAS FAIT.**

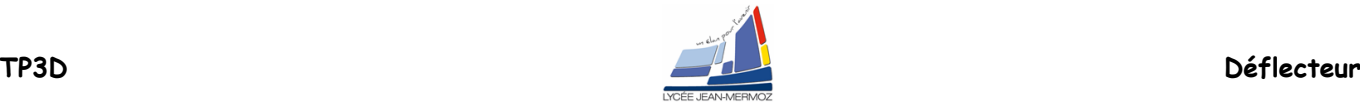

# **SYSTÈMES DE DÉFLEXION D'UN FAISCEAU LASER**

## **1. ANALYSE FONCTIONNELLE DU SYSTEME**

**1.1 Éléments à votre disposition**

## **1.2 Présentation du contexte et problématique**

## **1.3 Analyse du système**

## **1.3.1 Étude des principes mis en œuvre**

#### **1.3.1.1 Déflecteur acousto-optique : Réseau**

Dans chacune des cellules, on fait varier la fréquence acoustique N entre 100 et 160 MHz. Identifier les paramètres constants et les variables. Différencier la relation. Quel est, sur un écran situé à D = 4,3 m, le déplacement du spot laser ( $\lambda = 0.633 \mu m$ ) obtenu sur chacun des axes ?

Réponse :

#### **1.3.1.2 Déflecteur acousto-optique : Convertisseur tension-fréquence**

 Charger sous labview le fichier VCO faire varier la tension d'entrée Ve.Que remarquez vous sur la fréquence du signal VS2?

- Tracer en une dizaine de point sur Excel F(VS1)Hz=F(Ve)V
- Le schéma fonctionnel de la fonction A1 : VCO est donné cadre 9. Préciser, en les encadrant cadre 7, l'emplacement des 3 fonctions A1-1, A1-2, A1-3.

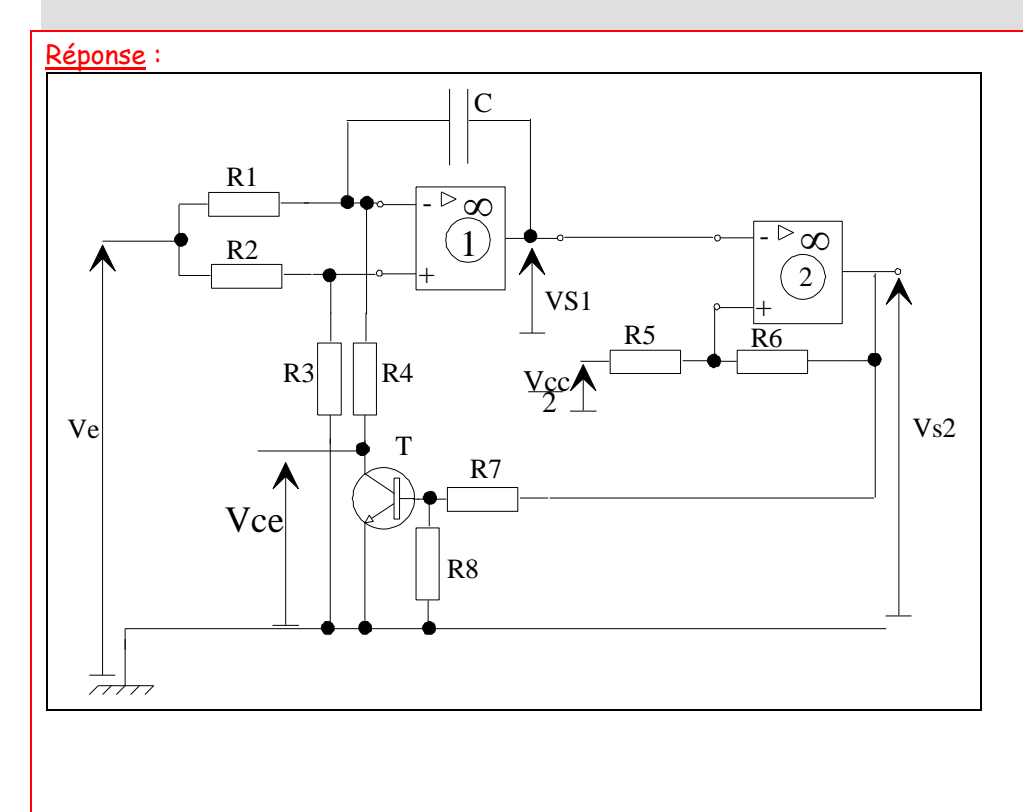

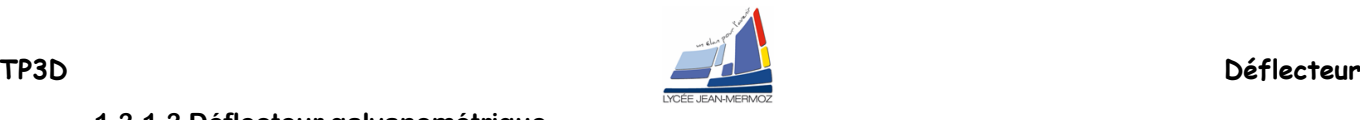

#### **1.3.1.3 Déflecteur galvanométrique**

On fait varier la tension dans l'intervalle [-5 V, 5 V]. Quel est, sur un écran situé à 4,3 m, le déplacement du spot laser obtenu ?

La résolution de la carte N/A *Eurosmart* installée dans l'ordinateur est de 12 bits. Quel est l'angle de rotation minimal du miroir pouvant être commandé ?

Réponse :

D'après les caractéristiques, calculer la vitesse angulaire  $\alpha'$  en rad.s<sup>-1</sup> du moteur lorsque celui-ci tourne à vitesse constante.

Réponse :

On suppose que, dans les phases d'accélération et de décélération, l'accélération  $\alpha$ " est constante. Calculer sa valeur en rad.s-2 .

Réponse :

Calculer le nombre de points maxi N d'un cliché pour celui-ci nous apparaisse sans clignotement.

Réponse :

On suppose le cliché à afficher constitué de N = 1333 points. Dans une phase de décélération, combien de points faut-il pour ne pas dépasser  $\alpha$ "?

Réponse :

## **1.3.2 Analyse fonctionnelle SYSML :**

Compléter le diagramme de définition des blocs, on pourra utiliser les termes : convertisseur VCO , transformer le signal numérique en analogique, cristal acousto-optique, générer un faisceau laser, ordinateur et logiciel, positionner et orienter le cristal, ….

Réponse :

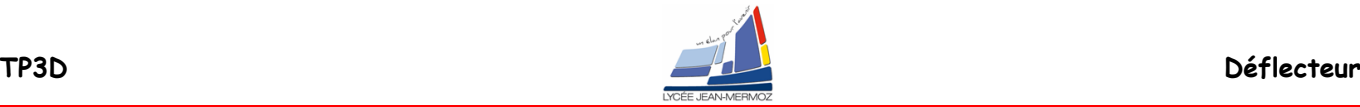

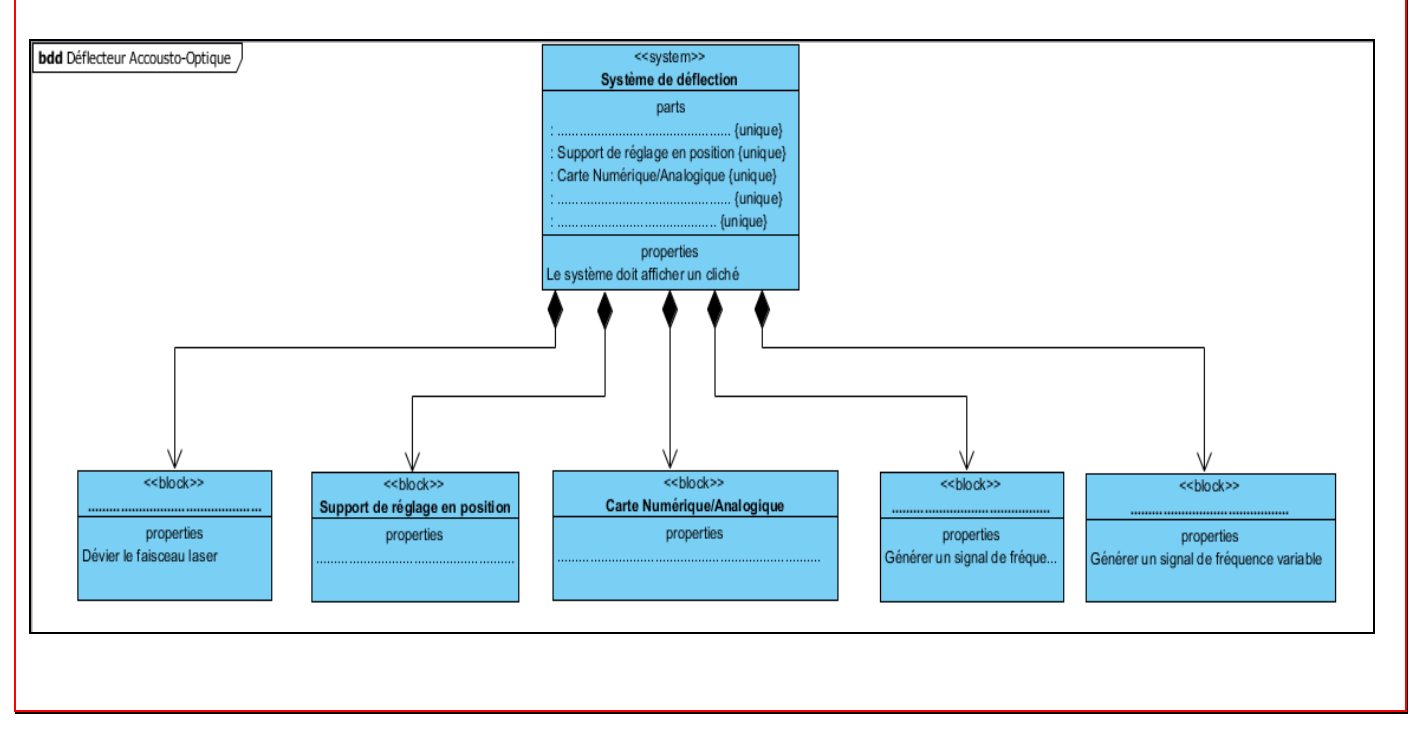

## **2. Mise en œuvre du système**

## **2.1Partie optique sur déflecteur acousto-optique**

- **2.1.1 Définition des bornes**
- **2.1.2 Réalisation du montage**

## **2.1.3 Mesure de la puissance P1i**

Déterminer le coefficient de réflexion en puissance R (R<1). Le spécifier sur le compte-rendu et dans le logiciel. Réponse :

#### Montrer le réglage à un professeur.

## **2.1.4 Étude de la déviation du faisceau**

Sous Graphe/Type graphe, tracer et imprimer les graphes  $d = f(N)$  et  $\theta = f(N)$  avec une droite de régression linéaire, P1 = f(N) et E = f(N) avec une régression polynomiale d'ordre 7.

## Réponse :

Voir …

## **2.2 Partie mécanique**

Réponse :

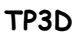

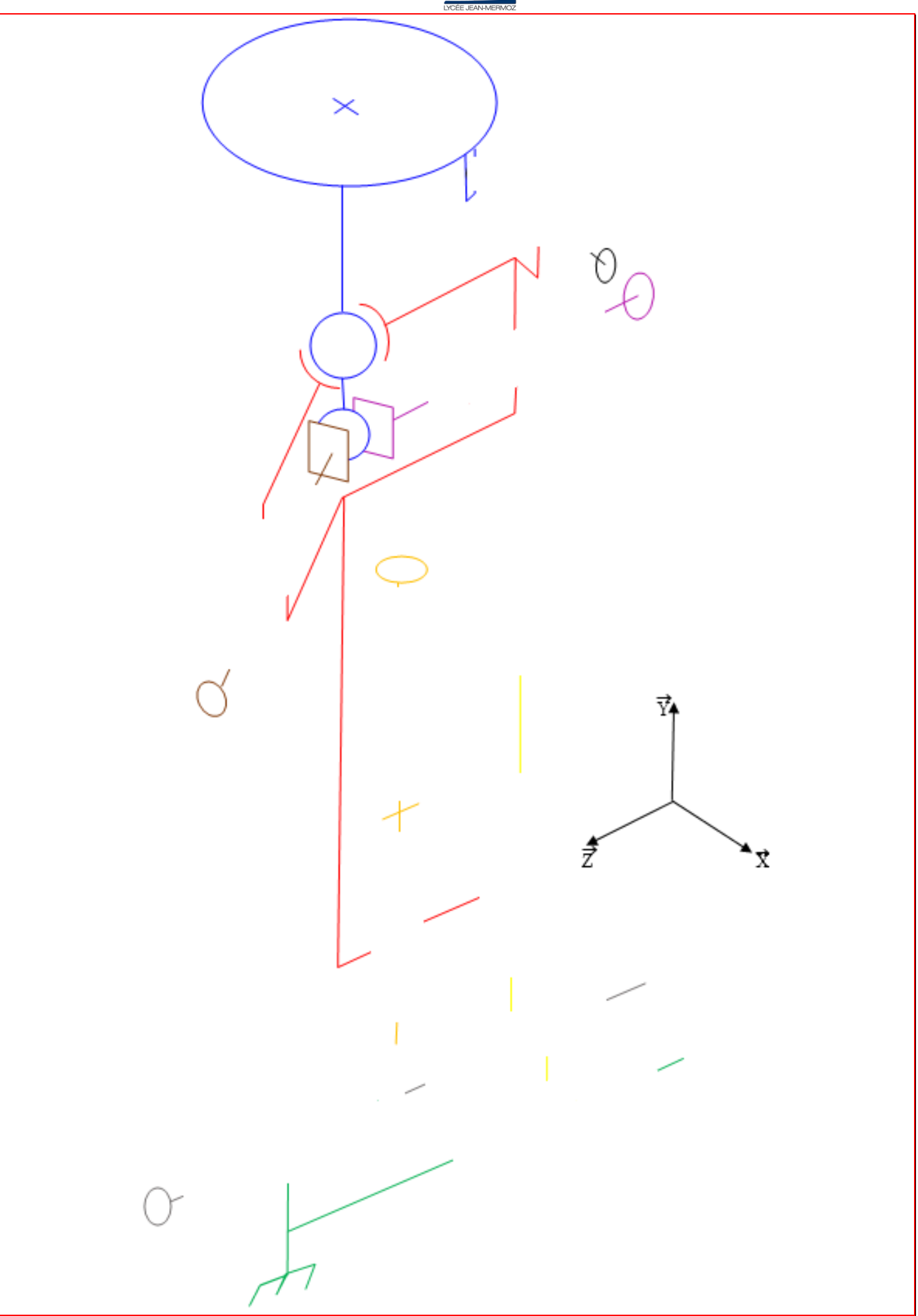

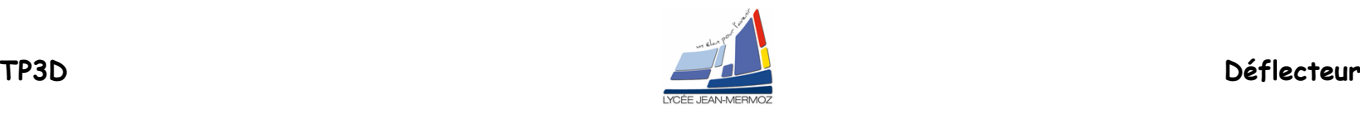

#### Montrer la construction à un professeur.

## **3. Analyse des performances du système**

### **3.1 Déflecteur acousto-optique : Étude de la déviation du faisceau**

Fichier : *deflec.aco* ou *secours.aco.*

Conclusions sur les graphes d = f(N) et  $\theta$  = f(N) avec une droite de régression linéaire, P1 = f(N) et E = f(N) avec une régression polynomiale d'ordre 7. Qu'appelle-t-on linéarité du système ? Sur quel graphe peut-on vérifier si le réglage du système est optimisé ?

Réponse :

Sachant que  $\theta \approx \frac{m}{v} - \sin i$  $\theta \approx \frac{\lambda N}{v} - \sin i$  , la pente de la courbe  $\theta_i$  en fonction de N<sub>i</sub> est égale à  $\frac{\lambda}{v}$  $\frac{\lambda}{\tau}$  (λ : longueur d'onde de la

lumière).

Déduire (en précisant les unités utilisées) du résultat précédent la célérité des ondes ultrasonores dans le cristal déflecteur. Comparer à la valeur donnée par le constructeur cadre 7 du texte du T.P.

Réponse :

#### **3.2Comparaison des systèmes**

**3.2.1 Projection d'un cliché à l'aide du déflecteur acousto-optique**

**3.2.2 Projection d'une courbe de lissajou à l'aide du déflecteur galvanométrique**

Montrer la projection à un professeur. Faire éventuellement appel à lui pour la création d'un cliché personnel sous AutoCAD et la projection de celui-ci.

#### **3.2.3 Conclusions**

Faire une étude comparative rapide des deux systèmes (acousto-optique et galvanométrique) en comparant leur performance : facilité de mise en œuvre, coût, nombre de points affichables, angle maxi de déflexion, … Réponse :

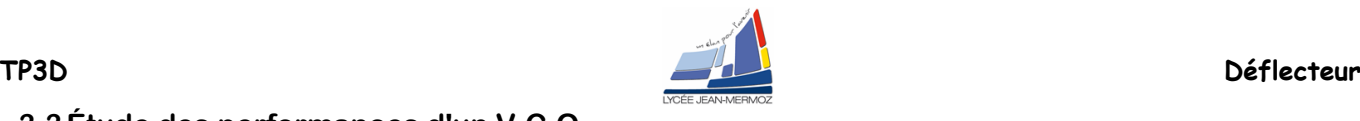

## **3.3Étude des performances d'un V.C.O.**

- a) Soit F la fréquence du signal de sortie Vs<sub>2</sub>, tracer sous *Excel* la caractéristique F = f(Ve) pour 0 V < Ve < 15 V.
- b) Sauvegarder le graphe sous *vco.xls*. En faire une sortie imprimante.

### Fichier *vco.xls* ou *secours2.xls.*

Réponse :

Voir …

c) Interprétation :

- Donner l'allure de la caractéristique précédente
- En déduire pour une tension de 2V à 10V la relation liant la fréquence du signal de sortie à la tension d'entée.
- Conclusion : quel est l'intérêt d'un VCO ?.

Réponse :